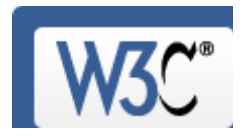

Check the markup (HTML, XHTML, …) of W eb documents

Jump To: Congratulations · Icons

# This document was successfully checked as XHTML 1.0 Strict!

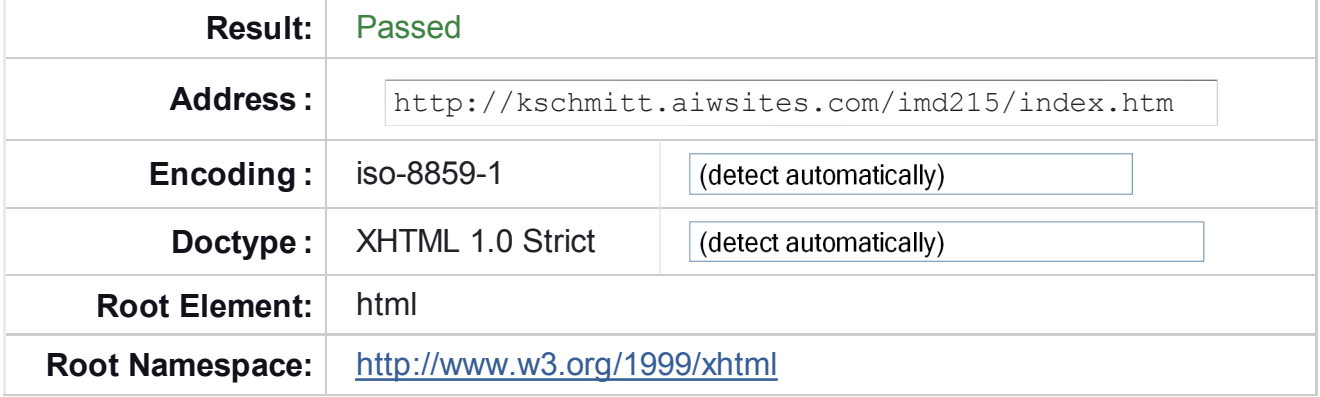

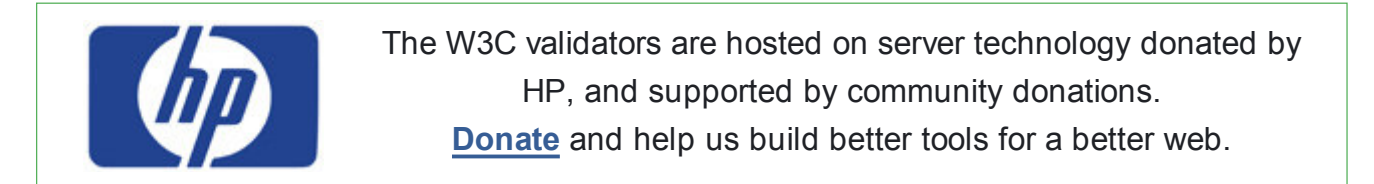

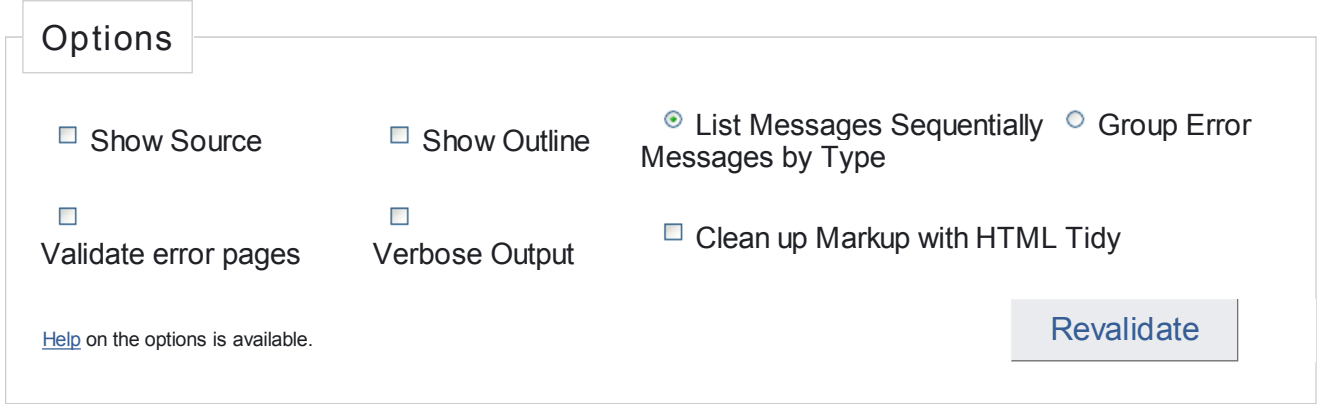

## **Congratulations**

The document located at <http://kschmitt.aiwsites.com/imd215/index.htm> was successfully checked as XHTML 1.0 Strict. This means that the resource in question identified itself as "XHTML 1.0 Strict" and that we successfully performed a formal validation using an SGML, HTML5 and/or XML Parser(s) (depending on the markup language used).

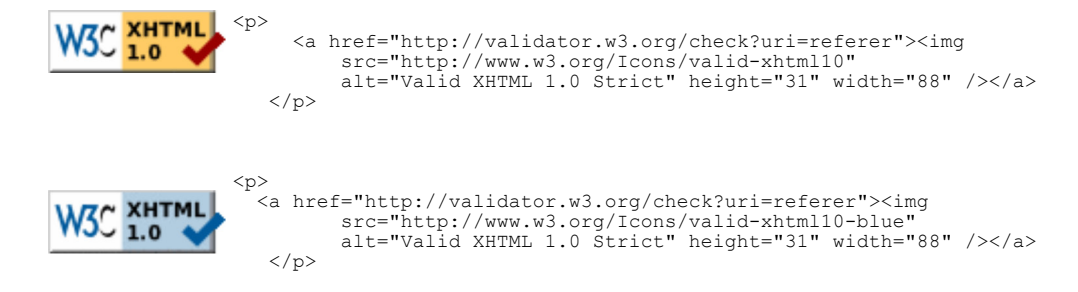

A full list of icons, with links to alternate formats and colors, is available: If you like, you can download a copy of the icons to keep in your local web directory, and change the HTML fragment above to reference your local image rather than the one on this server.

#### Linking to this result

If you would like to create a link to this page (i.e., this validation result) to make it easier to revalidate this page in the future or to allow others to validate your page, the URI is <http://validator.w3.org/check?uri=http%3A%2F

%2Fkschmitt.aiwsites.com%2Fimd215%2Findex.htm> (or you can just add the current page to your bookmarks or hotlist).

### Validating CSS Style Sheets

If you use CSS in your document, you can check it using the W3C CSS Validation Service.

↑ TOP

Home About... News Docs Help & FAQ Feedback Contribute

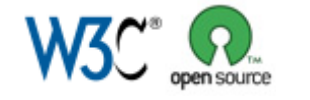

This service runs the W3C Markup Validator,  $v0.8.5$ . COPYRIGHT © 1994-2009 W3C® (MIT, ERCIM, KEIO), ALL RIGHTS RESERVED. W3C LIABILITY, TRADEMARK, DOCUMENT USE AND SOFTWARE LICENSING RULES APPLY. YOUR INTERACTIONS WITH THIS SITE ARE IN ACCORDANCE WITH OUR PUBLIC AND MEMBER PRIVACY STATEMENTS.

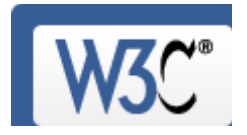

Check the markup (HTML, XHTML, …) of W eb documents

Jump To: Congratulations · Icons

# This document was successfully checked as XHTML 1.0 Strict!

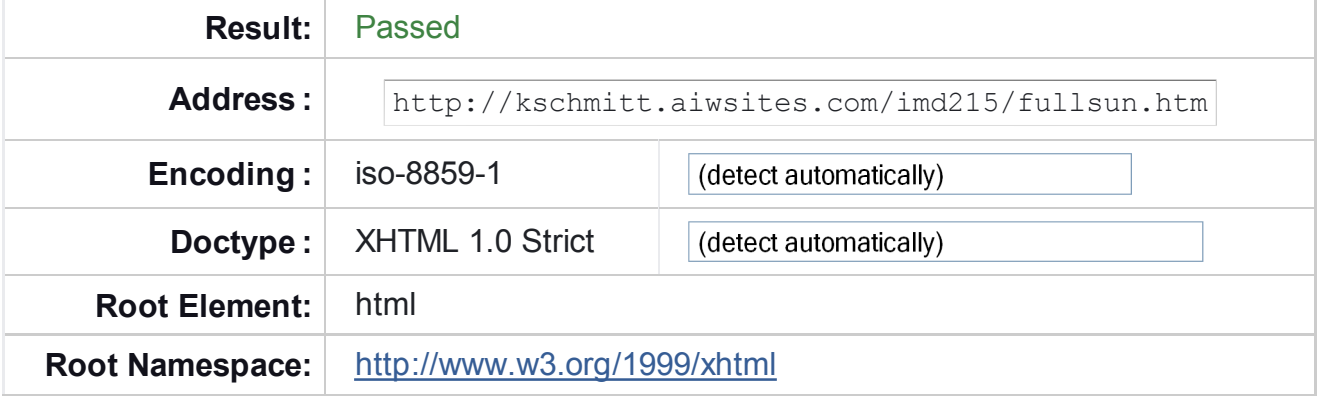

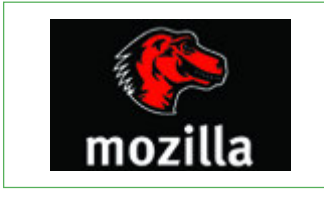

The W3C CSS validator is developed with assistance from the Mozilla Foundation, and supported by community donations. Donate and help us build better tools for a better web.

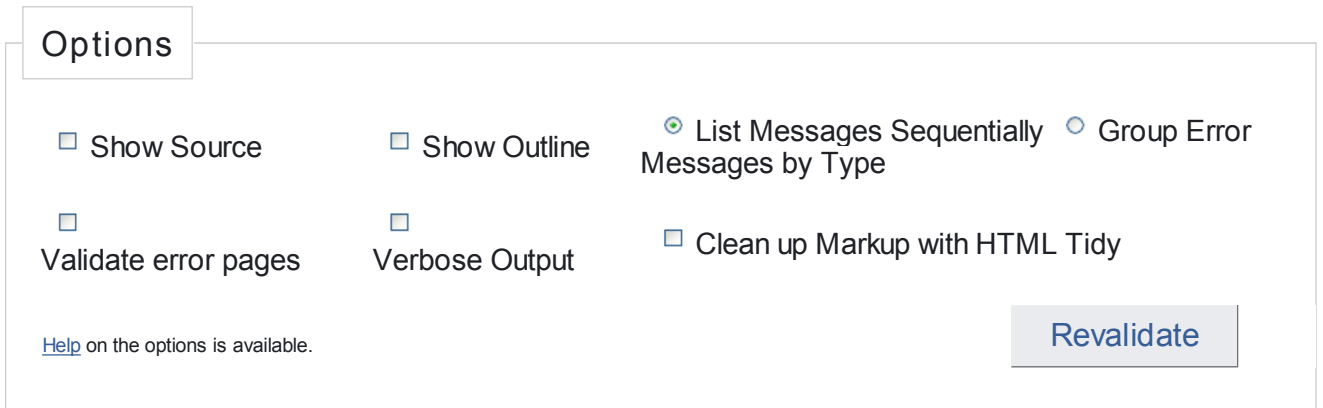

## **Congratulations**

The document located at <http://kschmitt.aiwsites.com/imd215/fullsun.htm> was successfully checked as XHTML 1.0 Strict. This means that the resource in question identified itself as "XHTML 1.0 Strict" and that we successfully performed a formal validation using an SGML, HTML5 and/or XML Parser(s) (depending on the markup language used).

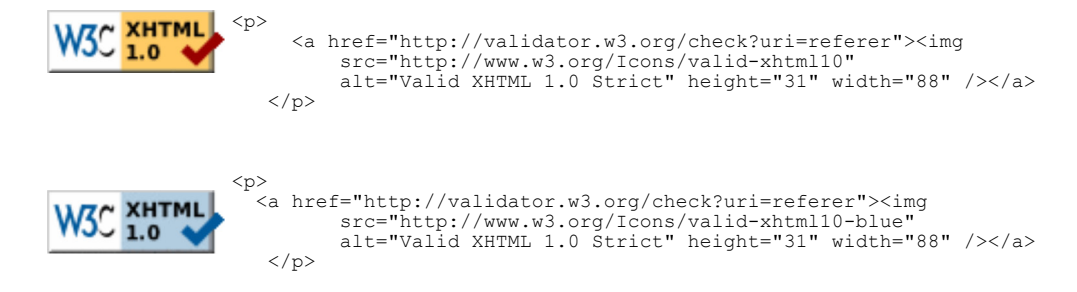

A full list of icons, with links to alternate formats and colors, is available: If you like, you can download a copy of the icons to keep in your local web directory, and change the HTML fragment above to reference your local image rather than the one on this server.

### Linking to this result

If you would like to create a link to this page (i.e., this validation result) to make it easier to revalidate this page in the future or to allow others to validate your page, the URI is <http://validator.w3.org/check?uri=http%3A%2F

%2Fkschmitt.aiwsites.com%2Fimd215%2Ffullsun.htm> (or you can just add the current page to your bookmarks or hotlist).

### Validating CSS Style Sheets

If you use CSS in your document, you can check it using the W3C CSS Validation Service.

↑ TOP

Home About... News Docs Help & FAQ Feedback Contribute

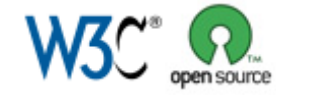

This service runs the W3C Markup Validator,  $v0.8.5$ . COPYRIGHT © 1994-2009 W3C® (MIT, ERCIM, KEIO), ALL RIGHTS RESERVED. W3C LIABILITY, TRADEMARK, DOCUMENT USE AND SOFTWARE LICENSING RULES APPLY. YOUR INTERACTIONS WITH THIS SITE ARE IN ACCORDANCE WITH OUR PUBLIC AND MEMBER PRIVACY STATEMENTS.

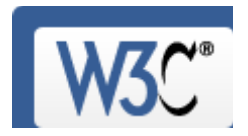

Check the markup (HTML, XHTML, …) of W eb documents

Jump To: Congratulations · Icons

# This document was successfully checked as XHTML 1.0 Strict!

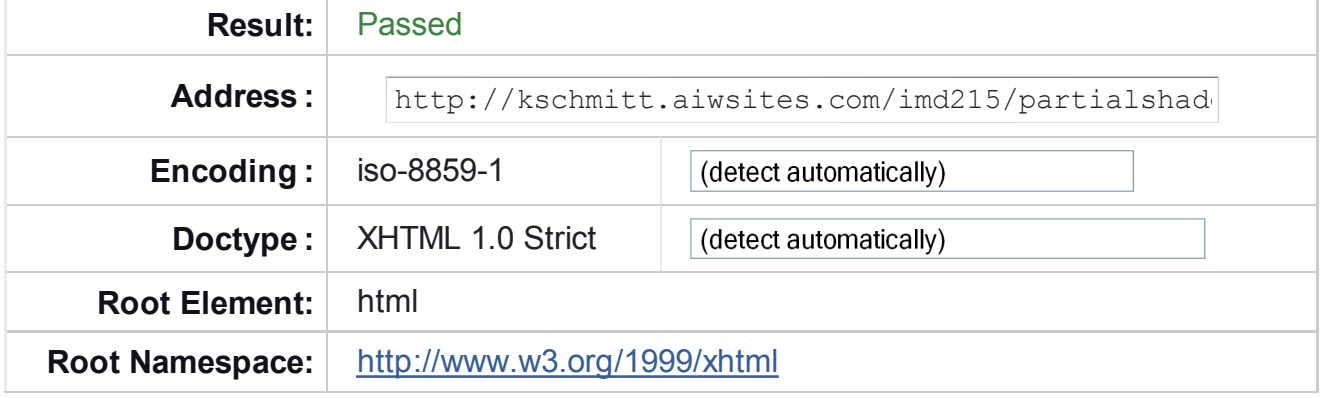

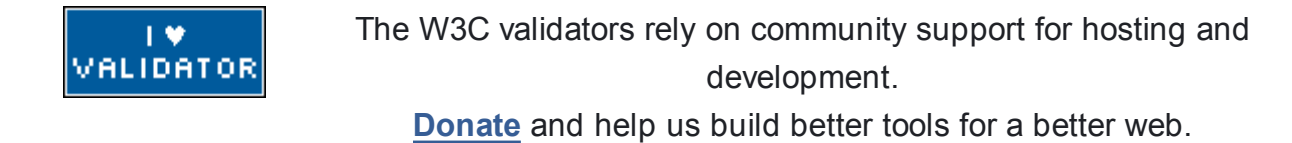

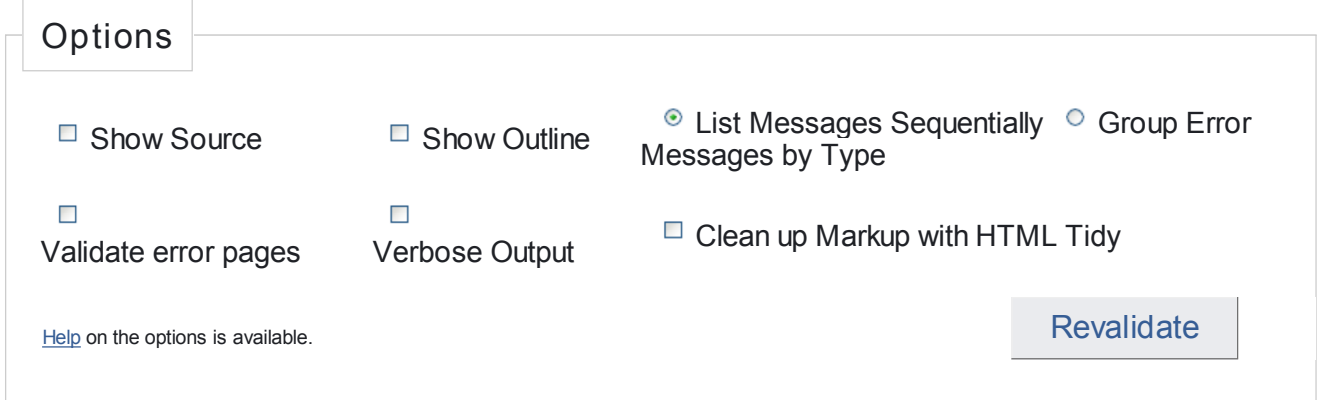

## **Congratulations**

The document located at <http://kschmitt.aiwsites.com/imd215/partialshade.htm> was successfully checked as XHTML 1.0 Strict. This means that the resource in question identified itself as "XHTML 1.0 Strict" and that we successfully performed a formal validation using an SGML, HTML5 and/or XML Parser(s) (depending on the markup language used).

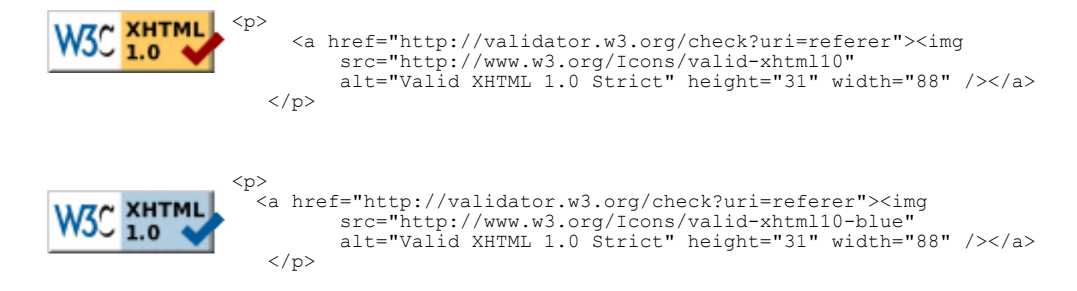

A full list of icons, with links to alternate formats and colors, is available: If you like, you can download a copy of the icons to keep in your local web directory, and change the HTML fragment above to reference your local image rather than the one on this server.

#### Linking to this result

If you would like to create a link to this page (i.e., this validation result) to make it easier to revalidate this page in the future or to allow others to validate your page, the URI is <http://validator.w3.org/check?uri=http%3A%2F

%2Fkschmitt.aiwsites.com%2Fimd215%2Fpartialshade.htm> (or you can just add the current page to your bookmarks or hotlist).

### Validating CSS Style Sheets

If you use CSS in your document, you can check it using the W3C CSS Validation Service.

↑ TOP

Home About... News Docs Help & FAQ Feedback Contribute

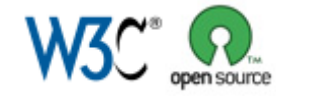

This service runs the W3C Markup Validator,  $v0.8.5$ . COPYRIGHT © 1994-2009 W3C® (MIT, ERCIM, KEIO), ALL RIGHTS RESERVED. W3C LIABILITY, TRADEMARK, DOCUMENT USE AND SOFTWARE LICENSING RULES APPLY. YOUR INTERACTIONS WITH THIS SITE ARE IN ACCORDANCE WITH OUR PUBLIC AND MEMBER PRIVACY STATEMENTS.

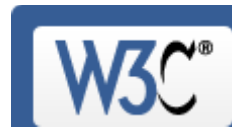

Check the markup (HTML, XHTML, …) of W eb documents

Jump To: Congratulations · Icons

# This document was successfully checked as XHTML 1.0 Strict!

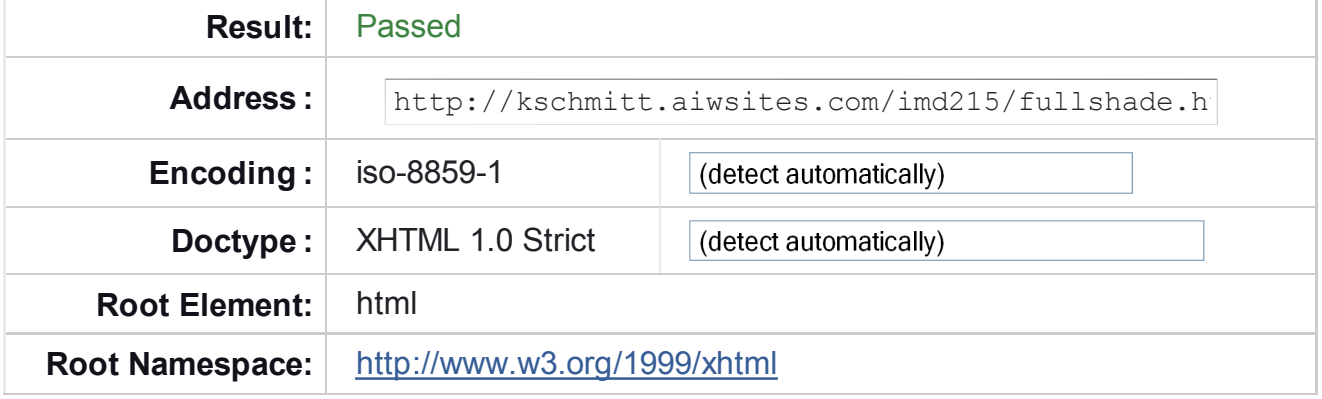

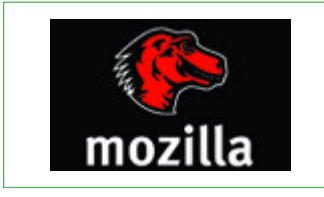

The W3C CSS validator is developed with assistance from the Mozilla Foundation, and supported by community donations. Donate and help us build better tools for a better web.

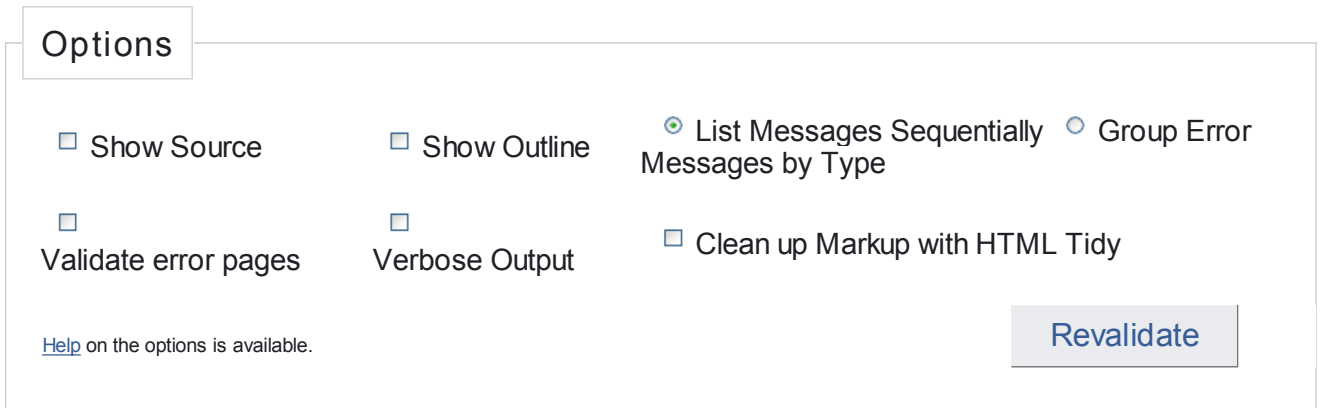

## **Congratulations**

The document located at <http://kschmitt.aiwsites.com/imd215/fullshade.htm> was successfully checked as XHTML 1.0 Strict. This means that the resource in question identified itself as "XHTML 1.0 Strict" and that we successfully performed a formal validation using an SGML, HTML5 and/or XML Parser(s) (depending on the markup language used).

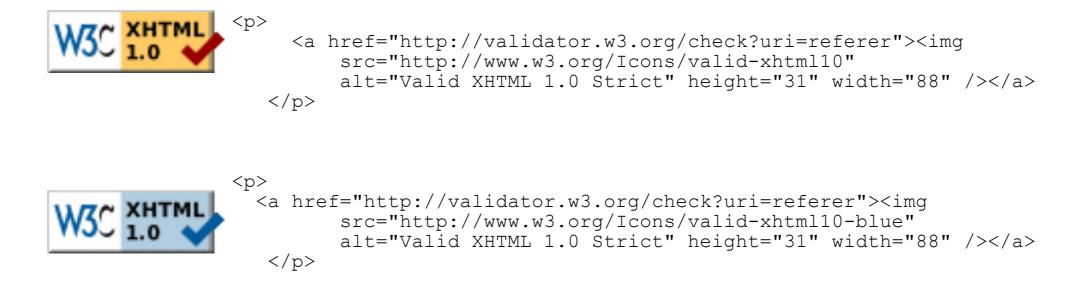

A full list of icons, with links to alternate formats and colors, is available: If you like, you can download a copy of the icons to keep in your local web directory, and change the HTML fragment above to reference your local image rather than the one on this server.

### Linking to this result

If you would like to create a link to this page (i.e., this validation result) to make it easier to revalidate this page in the future or to allow others to validate your page, the URI is <http://validator.w3.org/check?uri=http%3A%2F

%2Fkschmitt.aiwsites.com%2Fimd215%2Ffullshade.htm> (or you can just add the current page to your bookmarks or hotlist).

### Validating CSS Style Sheets

If you use CSS in your document, you can check it using the W3C CSS Validation Service.

↑ TOP

Home About... News Docs Help & FAQ Feedback Contribute

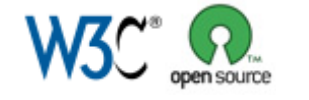

This service runs the W3C Markup Validator,  $v0.8.5$ . COPYRIGHT © 1994-2009 W3C® (MIT, ERCIM, KEIO), ALL RIGHTS RESERVED. W3C LIABILITY, TRADEMARK, DOCUMENT USE AND SOFTWARE LICENSING RULES APPLY. YOUR INTERACTIONS WITH THIS SITE ARE IN ACCORDANCE WITH OUR PUBLIC AND MEMBER PRIVACY STATEMENTS.

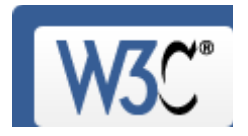

Check the markup (HTML, XHTML, …) of W eb documents

Jump To: Congratulations · Icons

# This document was successfully checked as XHTML 1.0 Strict!

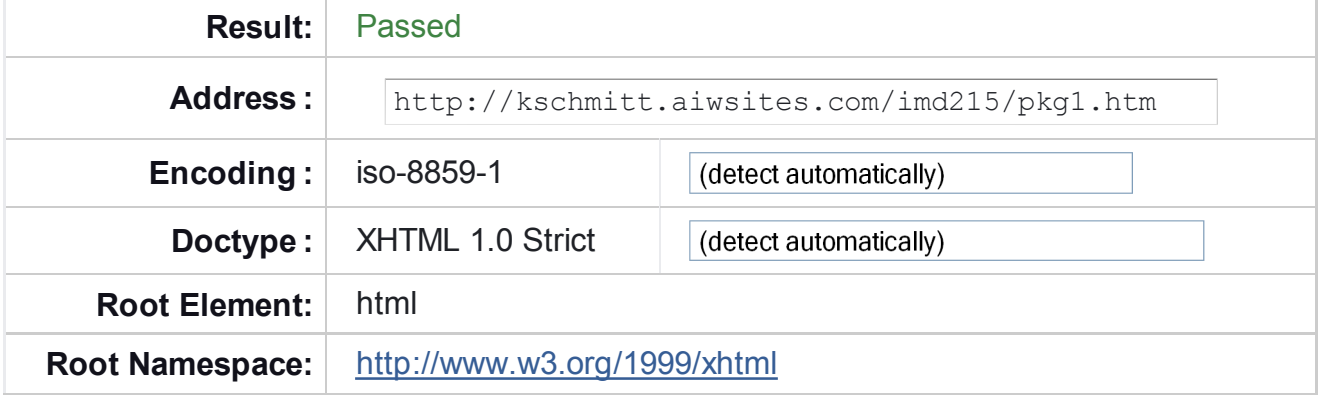

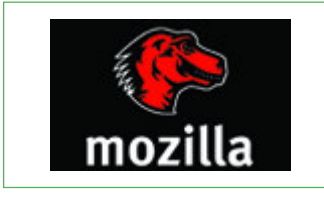

The W3C CSS validator is developed with assistance from the Mozilla Foundation, and supported by community donations. Donate and help us build better tools for a better web.

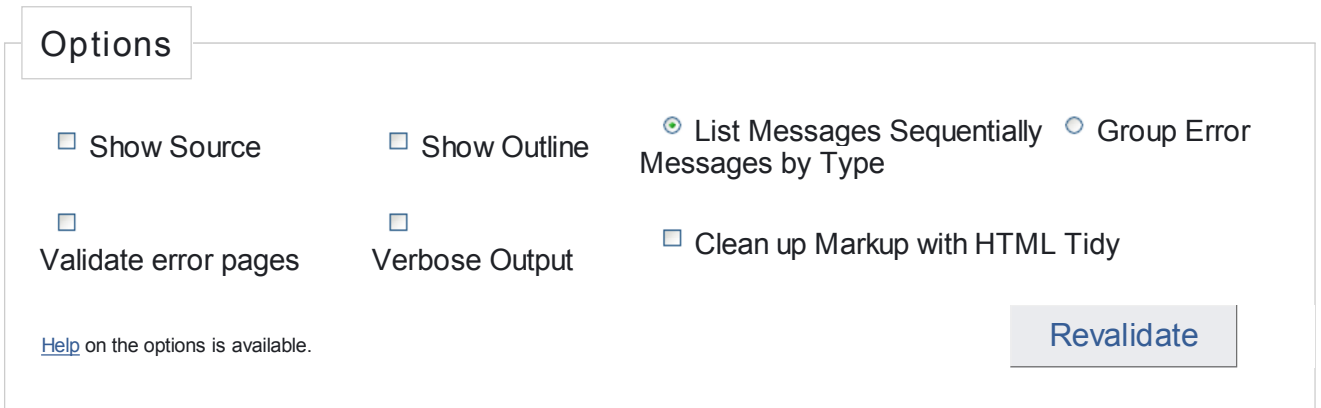

## **Congratulations**

The document located at <http://kschmitt.aiwsites.com/imd215/pkg1.htm> was successfully checked as XHTML 1.0 Strict. This means that the resource in question identified itself as "XHTML 1.0 Strict" and that we successfully performed a formal validation using an SGML, HTML5 and/or XML Parser(s) (depending on the markup language used).

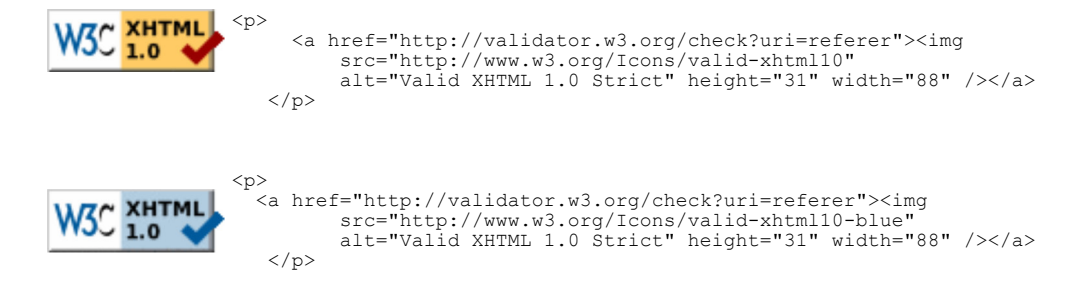

A full list of icons, with links to alternate formats and colors, is available: If you like, you can download a copy of the icons to keep in your local web directory, and change the HTML fragment above to reference your local image rather than the one on this server.

#### Linking to this result

If you would like to create a link to this page (i.e., this validation result) to make it easier to revalidate this page in the future or to allow others to validate your page, the URI is <http://validator.w3.org/check?uri=http%3A%2F

%2Fkschmitt.aiwsites.com%2Fimd215%2Fpkg1.htm> (or you can just add the current page to your bookmarks or hotlist).

### Validating CSS Style Sheets

If you use CSS in your document, you can check it using the W3C CSS Validation Service.

↑ TOP

Home About... News Docs Help & FAQ Feedback Contribute

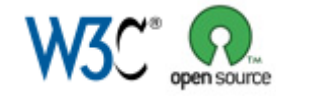

This service runs the W3C Markup Validator,  $v0.8.5$ . COPYRIGHT © 1994-2009 W3C® (MIT, ERCIM, KEIO), ALL RIGHTS RESERVED. W3C LIABILITY, TRADEMARK, DOCUMENT USE AND SOFTWARE LICENSING RULES APPLY. YOUR INTERACTIONS WITH THIS SITE ARE IN ACCORDANCE WITH OUR PUBLIC AND MEMBER PRIVACY STATEMENTS.

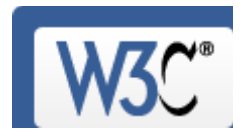

Check the markup (HTML, XHTML, …) of W eb documents

Jump To: Congratulations · Icons

# This document was successfully checked as XHTML 1.0 Strict!

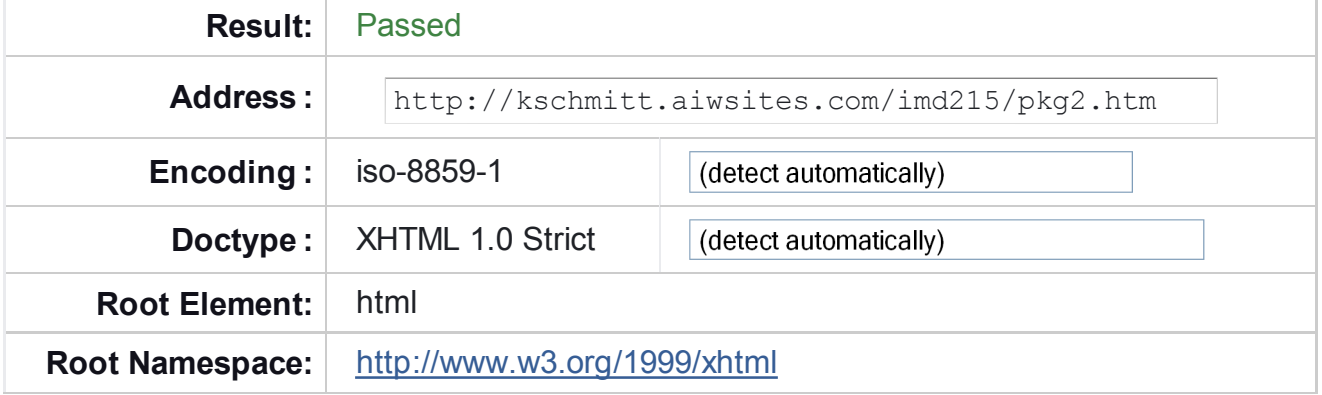

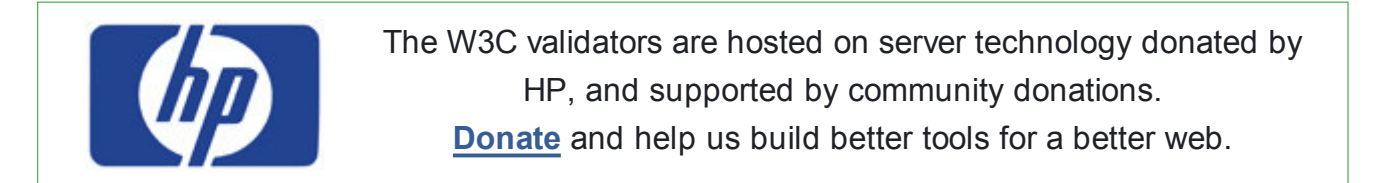

![](_page_10_Picture_131.jpeg)

## **Congratulations**

The document located at <http://kschmitt.aiwsites.com/imd215/pkg2.htm> was successfully checked as XHTML 1.0 Strict. This means that the resource in question identified itself as "XHTML 1.0 Strict" and that we successfully performed a formal validation using an SGML, HTML5 and/or XML Parser(s) (depending on the markup language used).

![](_page_11_Picture_3.jpeg)

A full list of icons, with links to alternate formats and colors, is available: If you like, you can download a copy of the icons to keep in your local web directory, and change the HTML fragment above to reference your local image rather than the one on this server.

#### Linking to this result

If you would like to create a link to this page (i.e., this validation result) to make it easier to revalidate this page in the future or to allow others to validate your page, the URI is <http://validator.w3.org/check?uri=http%3A%2F

%2Fkschmitt.aiwsites.com%2Fimd215%2Fpkg2.htm> (or you can just add the current page to your bookmarks or hotlist).

### Validating CSS Style Sheets

If you use CSS in your document, you can check it using the W3C CSS Validation Service.

↑ TOP

Home About... News Docs Help & FAQ Feedback Contribute

![](_page_11_Picture_12.jpeg)

This service runs the W3C Markup Validator,  $v0.8.5$ . COPYRIGHT © 1994-2009 W3C® (MIT, ERCIM, KEIO), ALL RIGHTS RESERVED. W3C LIABILITY, TRADEMARK, DOCUMENT USE AND SOFTWARE LICENSING RULES APPLY. YOUR INTERACTIONS WITH THIS SITE ARE IN ACCORDANCE WITH OUR PUBLIC AND MEMBER PRIVACY STATEMENTS.

![](_page_12_Picture_2.jpeg)

Check the markup (HTML, XHTML, …) of W eb documents

Jump To: Congratulations · Icons

# This document was successfully checked as XHTML 1.0 Strict!

![](_page_12_Picture_131.jpeg)

![](_page_12_Picture_132.jpeg)

![](_page_12_Picture_133.jpeg)

## **Congratulations**

The document located at <http://kschmitt.aiwsites.com/imd215/pkg3.htm> was successfully checked as XHTML 1.0 Strict. This means that the resource in question identified itself as "XHTML 1.0 Strict" and that we successfully performed a formal validation using an SGML, HTML5 and/or XML Parser(s) (depending on the markup language used).

![](_page_13_Picture_3.jpeg)

A full list of icons, with links to alternate formats and colors, is available: If you like, you can download a copy of the icons to keep in your local web directory, and change the HTML fragment above to reference your local image rather than the one on this server.

#### Linking to this result

If you would like to create a link to this page (i.e., this validation result) to make it easier to revalidate this page in the future or to allow others to validate your page, the URI is <http://validator.w3.org/check?uri=http%3A%2F

%2Fkschmitt.aiwsites.com%2Fimd215%2Fpkg3.htm> (or you can just add the current page to your bookmarks or hotlist).

### Validating CSS Style Sheets

If you use CSS in your document, you can check it using the W3C CSS Validation Service.

↑ TOP

Home About... News Docs Help & FAQ Feedback Contribute

![](_page_13_Picture_12.jpeg)

This service runs the W3C Markup Validator,  $v0.8.5$ . COPYRIGHT © 1994-2009 W3C® (MIT, ERCIM, KEIO), ALL RIGHTS RESERVED. W3C LIABILITY, TRADEMARK, DOCUMENT USE AND SOFTWARE LICENSING RULES APPLY. YOUR INTERACTIONS WITH THIS SITE ARE IN ACCORDANCE WITH OUR PUBLIC AND MEMBER PRIVACY STATEMENTS.

![](_page_14_Picture_2.jpeg)

Check the markup (HTML, XHTML, …) of W eb documents

Jump To: Congratulations · Icons

# This document was successfully checked as XHTML 1.0 Strict!

![](_page_14_Picture_130.jpeg)

![](_page_14_Picture_8.jpeg)

![](_page_14_Picture_131.jpeg)

## **Congratulations**

The document located at <http://kschmitt.aiwsites.com/imd215/facingnorth.htm> was successfully checked as XHTML 1.0 Strict. This means that the resource in question identified itself as "XHTML 1.0 Strict" and that we successfully performed a formal validation using an SGML, HTML5 and/or XML Parser(s) (depending on the markup language used).

![](_page_15_Picture_3.jpeg)

A full list of icons, with links to alternate formats and colors, is available: If you like, you can download a copy of the icons to keep in your local web directory, and change the HTML fragment above to reference your local image rather than the one on this server.

#### Linking to this result

If you would like to create a link to this page (i.e., this validation result) to make it easier to revalidate this page in the future or to allow others to validate your page, the URI is <http://validator.w3.org/check?uri=http%3A%2F

%2Fkschmitt.aiwsites.com%2Fimd215%2Ffacingnorth.htm> (or you can just add the current page to your bookmarks or hotlist).

### Validating CSS Style Sheets

If you use CSS in your document, you can check it using the W3C CSS Validation Service.

↑ TOP

Home About... News Docs Help & FAQ Feedback Contribute

![](_page_15_Picture_12.jpeg)

This service runs the W3C Markup Validator,  $v0.8.5$ . COPYRIGHT © 1994-2009 W3C® (MIT, ERCIM, KEIO), ALL RIGHTS RESERVED. W3C LIABILITY, TRADEMARK, DOCUMENT USE AND SOFTWARE LICENSING RULES APPLY. YOUR INTERACTIONS WITH THIS SITE ARE IN ACCORDANCE WITH OUR PUBLIC AND MEMBER PRIVACY STATEMENTS.

![](_page_16_Picture_2.jpeg)

Check the markup (HTML, XHTML, …) of W eb documents

Jump To: Congratulations · Icons

# This document was successfully checked as XHTML 1.0 Strict!

![](_page_16_Picture_131.jpeg)

![](_page_16_Picture_132.jpeg)

![](_page_16_Picture_133.jpeg)

## **Congratulations**

The document located at <http://kschmitt.aiwsites.com/imd215/facingeast.htm> was successfully checked as XHTML 1.0 Strict. This means that the resource in question identified itself as "XHTML 1.0 Strict" and that we successfully performed a formal validation using an SGML, HTML5 and/or XML Parser(s) (depending on the markup language used).

![](_page_17_Picture_3.jpeg)

A full list of icons, with links to alternate formats and colors, is available: If you like, you can download a copy of the icons to keep in your local web directory, and change the HTML fragment above to reference your local image rather than the one on this server.

#### Linking to this result

If you would like to create a link to this page (i.e., this validation result) to make it easier to revalidate this page in the future or to allow others to validate your page, the URI is <http://validator.w3.org/check?uri=http%3A%2F

%2Fkschmitt.aiwsites.com%2Fimd215%2Ffacingeast.htm> (or you can just add the current page to your bookmarks or hotlist).

### Validating CSS Style Sheets

If you use CSS in your document, you can check it using the W3C CSS Validation Service.

↑ TOP

Home About... News Docs Help & FAQ Feedback Contribute

![](_page_17_Picture_12.jpeg)

This service runs the W3C Markup Validator,  $v0.8.5$ . COPYRIGHT © 1994-2009 W3C® (MIT, ERCIM, KEIO), ALL RIGHTS RESERVED. W3C LIABILITY, TRADEMARK, DOCUMENT USE AND SOFTWARE LICENSING RULES APPLY. YOUR INTERACTIONS WITH THIS SITE ARE IN ACCORDANCE WITH OUR PUBLIC AND MEMBER PRIVACY STATEMENTS.

![](_page_18_Picture_2.jpeg)

Check the markup (HTML, XHTML, …) of W eb documents

Jump To: Congratulations · Icons

# This document was successfully checked as XHTML 1.0 Strict!

![](_page_18_Picture_130.jpeg)

![](_page_18_Picture_8.jpeg)

![](_page_18_Picture_131.jpeg)

## **Congratulations**

The document located at <http://kschmitt.aiwsites.com/imd215/contact.htm> was successfully checked as XHTML 1.0 Strict. This means that the resource in question identified itself as "XHTML 1.0 Strict" and that we successfully performed a formal validation using an SGML, HTML5 and/or XML Parser(s) (depending on the markup language used).

![](_page_19_Picture_3.jpeg)

A full list of icons, with links to alternate formats and colors, is available: If you like, you can download a copy of the icons to keep in your local web directory, and change the HTML fragment above to reference your local image rather than the one on this server.

#### Linking to this result

If you would like to create a link to this page (i.e., this validation result) to make it easier to revalidate this page in the future or to allow others to validate your page, the URI is <http://validator.w3.org/check?uri=http%3A%2F

%2Fkschmitt.aiwsites.com%2Fimd215%2Fcontact.htm> (or you can just add the current page to your bookmarks or hotlist).

### Validating CSS Style Sheets

If you use CSS in your document, you can check it using the W3C CSS Validation Service.

↑ TOP

Home About... News Docs Help & FAQ Feedback Contribute

![](_page_19_Picture_12.jpeg)

This service runs the W3C Markup Validator,  $v0.8.5$ . COPYRIGHT © 1994-2009 W3C® (MIT, ERCIM, KEIO), ALL RIGHTS RESERVED. W3C LIABILITY, TRADEMARK, DOCUMENT USE AND SOFTWARE LICENSING RULES APPLY. YOUR INTERACTIONS WITH THIS SITE ARE IN ACCORDANCE WITH OUR PUBLIC AND MEMBER PRIVACY STATEMENTS.

![](_page_20_Picture_2.jpeg)

Check the markup (HTML, XHTML, …) of W eb documents

Jump To: Congratulations · Icons

# This document was successfully checked as XHTML 1.0 Strict!

![](_page_20_Picture_131.jpeg)

![](_page_20_Picture_132.jpeg)

![](_page_20_Picture_133.jpeg)

## **Congratulations**

The document located at <http://kschmitt.aiwsites.com/imd215/credits.htm> was successfully checked as XHTML 1.0 Strict. This means that the resource in question identified itself as "XHTML 1.0 Strict" and that we successfully performed a formal validation using an SGML, HTML5 and/or XML Parser(s) (depending on the markup language used).

![](_page_21_Picture_3.jpeg)

A full list of icons, with links to alternate formats and colors, is available: If you like, you can download a copy of the icons to keep in your local web directory, and change the HTML fragment above to reference your local image rather than the one on this server.

### Linking to this result

If you would like to create a link to this page (i.e., this validation result) to make it easier to revalidate this page in the future or to allow others to validate your page, the URI is <http://validator.w3.org/check?uri=http%3A%2F

%2Fkschmitt.aiwsites.com%2Fimd215%2Fcredits.htm> (or you can just add the current page to your bookmarks or hotlist).

### Validating CSS Style Sheets

If you use CSS in your document, you can check it using the W3C CSS Validation Service.

↑ TOP

Home About... News Docs Help & FAQ Feedback Contribute

![](_page_21_Picture_12.jpeg)

This service runs the W3C Markup Validator,  $v0.8.5$ . COPYRIGHT © 1994-2009 W3C® (MIT, ERCIM, KEIO), ALL RIGHTS RESERVED. W3C LIABILITY, TRADEMARK, DOCUMENT USE AND SOFTWARE LICENSING RULES APPLY. YOUR INTERACTIONS WITH THIS SITE ARE IN ACCORDANCE WITH OUR PUBLIC AND MEMBER PRIVACY STATEMENTS.

![](_page_22_Picture_2.jpeg)

Check the markup (HTML, XHTML, …) of W eb documents

Jump To: Congratulations · Icons

# This document was successfully checked as XHTML 1.0 Strict!

![](_page_22_Picture_131.jpeg)

![](_page_22_Picture_132.jpeg)

![](_page_22_Picture_133.jpeg)

## **Congratulations**

The document located at <http://kschmitt.aiwsites.com/imd215/orderform.htm> was successfully checked as XHTML 1.0 Strict. This means that the resource in question identified itself as "XHTML 1.0 Strict" and that we successfully performed a formal validation using an SGML, HTML5 and/or XML Parser(s) (depending on the markup language used).

![](_page_23_Picture_3.jpeg)

A full list of icons, with links to alternate formats and colors, is available: If you like, you can download a copy of the icons to keep in your local web directory, and change the HTML fragment above to reference your local image rather than the one on this server.

#### Linking to this result

If you would like to create a link to this page (i.e., this validation result) to make it easier to revalidate this page in the future or to allow others to validate your page, the URI is <http://validator.w3.org/check?uri=http%3A%2F

%2Fkschmitt.aiwsites.com%2Fimd215%2Forderform.htm> (or you can just add the current page to your bookmarks or hotlist).

#### Validating CSS Style Sheets

If you use CSS in your document, you can check it using the W3C CSS Validation Service.

↑ TOP

Home About... News Docs Help & FAQ Feedback Contribute

![](_page_23_Picture_12.jpeg)

This service runs the W3C Markup Validator,  $v0.8.5$ . COPYRIGHT © 1994-2009 W3C® (MIT, ERCIM, KEIO), ALL RIGHTS RESERVED. W3C LIABILITY, TRADEMARK, DOCUMENT USE AND SOFTWARE LICENSING RULES APPLY. YOUR INTERACTIONS WITH THIS SITE ARE IN ACCORDANCE WITH OUR PUBLIC AND MEMBER PRIVACY STATEMENTS.

![](_page_24_Picture_2.jpeg)

Check the markup (HTML, XHTML, …) of W eb documents

Jump To: Congratulations · Icons

# This document was successfully checked as XHTML 1.0 Strict!

![](_page_24_Picture_130.jpeg)

![](_page_24_Picture_8.jpeg)

![](_page_24_Picture_131.jpeg)

## **Congratulations**

The document located at <http://kschmitt.aiwsites.com/imd215/contact\_thanks.htm> was successfully checked as XHTML 1.0 Strict. This means that the resource in question identified itself as "XHTML 1.0 Strict" and that we successfully performed a formal validation using an SGML, HTML5 and/or XML Parser(s) (depending on the markup language used).

![](_page_25_Picture_3.jpeg)

A full list of icons, with links to alternate formats and colors, is available: If you like, you can download a copy of the icons to keep in your local web directory, and change the HTML fragment above to reference your local image rather than the one on this server.

#### Linking to this result

If you would like to create a link to this page (i.e., this validation result) to make it easier to revalidate this page in the future or to allow others to validate your page, the URI is <http://validator.w3.org/check?uri=http%3A%2F

%2Fkschmitt.aiwsites.com%2Fimd215%2Fcontact\_thanks.htm> (or you can just add the current page to your bookmarks or hotlist).

### Validating CSS Style Sheets

If you use CSS in your document, you can check it using the W3C CSS Validation Service.

↑ TOP

Home About... News Docs Help & FAQ Feedback Contribute

![](_page_25_Picture_12.jpeg)

This service runs the W3C Markup Validator,  $v0.8.5$ . COPYRIGHT © 1994-2009 W3C® (MIT, ERCIM, KEIO), ALL RIGHTS RESERVED. W3C LIABILITY, TRADEMARK, DOCUMENT USE AND SOFTWARE LICENSING RULES APPLY. YOUR INTERACTIONS WITH THIS SITE ARE IN ACCORDANCE WITH OUR PUBLIC AND MEMBER PRIVACY STATEMENTS.

![](_page_26_Picture_2.jpeg)

Check the markup (HTML, XHTML, …) of W eb documents

Jump To: Congratulations · Icons

# This document was successfully checked as XHTML 1.0 Strict!

![](_page_26_Picture_130.jpeg)

![](_page_26_Picture_131.jpeg)

![](_page_26_Picture_132.jpeg)

## **Congratulations**

The document located at <http://kschmitt.aiwsites.com/imd215/completeorder.htm> was successfully checked as XHTML 1.0 Strict. This means that the resource in question identified itself as "XHTML 1.0 Strict" and that we successfully performed a formal validation using an SGML, HTML5 and/or XML Parser(s) (depending on the markup language used).

![](_page_27_Picture_3.jpeg)

A full list of icons, with links to alternate formats and colors, is available: If you like, you can download a copy of the icons to keep in your local web directory, and change the HTML fragment above to reference your local image rather than the one on this server.

#### Linking to this result

If you would like to create a link to this page (i.e., this validation result) to make it easier to revalidate this page in the future or to allow others to validate your page, the URI is <http://validator.w3.org/check?uri=http%3A%2F

%2Fkschmitt.aiwsites.com%2Fimd215%2Fcompleteorder.htm> (or you can just add the current page to your bookmarks or hotlist).

### Validating CSS Style Sheets

If you use CSS in your document, you can check it using the W3C CSS Validation Service.

↑ TOP

Home About... News Docs Help & FAQ Feedback Contribute

![](_page_27_Picture_12.jpeg)

This service runs the W3C Markup Validator,  $v0.8.5$ . COPYRIGHT © 1994-2009 W3C® (MIT, ERCIM, KEIO), ALL RIGHTS RESERVED. W3C LIABILITY, TRADEMARK, DOCUMENT USE AND SOFTWARE LICENSING RULES APPLY. YOUR INTERACTIONS WITH THIS SITE ARE IN ACCORDANCE WITH OUR PUBLIC AND MEMBER PRIVACY STATEMENTS.

![](_page_28_Picture_2.jpeg)

Check the markup (HTML, XHTML, …) of W eb documents

Jump To: Congratulations · Icons

# This document was successfully checked as XHTML 1.0 Strict!

![](_page_28_Picture_131.jpeg)

![](_page_28_Picture_8.jpeg)

The W3C CSS validator is developed with assistance from the Mozilla Foundation, and supported by community donations. Donate and help us build better tools for a better web.

![](_page_28_Picture_132.jpeg)

## **Congratulations**

The document located at <http://kschmitt.aiwsites.com/imd215/ordersubmitted.htm> was successfully checked as XHTML 1.0 Strict. This means that the resource in question identified itself as "XHTML 1.0 Strict" and that we successfully performed a formal validation using an SGML, HTML5 and/or XML Parser(s) (depending on the markup language used).

![](_page_29_Picture_3.jpeg)

A full list of icons, with links to alternate formats and colors, is available: If you like, you can download a copy of the icons to keep in your local web directory, and change the HTML fragment above to reference your local image rather than the one on this server.

#### Linking to this result

If you would like to create a link to this page (i.e., this validation result) to make it easier to revalidate this page in the future or to allow others to validate your page, the URI is <http://validator.w3.org/check?uri=http%3A%2F

%2Fkschmitt.aiwsites.com%2Fimd215%2Fordersubmitted.htm> (or you can just add the current page to your bookmarks or hotlist).

### Validating CSS Style Sheets

If you use CSS in your document, you can check it using the W3C CSS Validation Service.

↑ TOP

Home About... News Docs Help & FAQ Feedback Contribute

![](_page_29_Picture_12.jpeg)

This service runs the W3C Markup Validator,  $v0.8.5$ . COPYRIGHT © 1994-2009 W3C® (MIT, ERCIM, KEIO), ALL RIGHTS RESERVED. W3C LIABILITY, TRADEMARK, DOCUMENT USE AND SOFTWARE LICENSING RULES APPLY. YOUR INTERACTIONS WITH THIS SITE ARE IN ACCORDANCE WITH OUR PUBLIC AND MEMBER PRIVACY STATEMENTS.